### **Nachos**

- Nachos is an instructional operating system developed at UC Berkeley
- $\blacksquare$  Nachos consists of two main parts:
	- Operating system
		- $\blacksquare$  This is the part of the code that you will study and modify
		- <sup>n</sup> This code is in the **threads**, **userprog**, and **network** directories
		- We will not study user programs, so you can ignore files in the **userprog** directory
	- Machine emulator simulates a (slightly old) MIPS CPU, registers, memory, timer (clock), console, disk drive, and network
		- You will study this code, but will not be allowed to modify it
		- **n** This code is in the **machine** directory
- The OS and machine emulator run together as a single UNIX process

Spring 1999, Lecture 10

## **Preparing for the First Project (cont.)**

- $\blacksquare$  Compiling the code
	- Nachos source code is available in ~walker/pub
	- Read ~walker/pub/README
	- Decide where you want to work, so you can copy files from the appropriate directory into your account
		- $\blacksquare$  ~walker/pub/nachos-3.4-hp
			- For HP workstations (aegis, intrepid)
			- Recommended
		- $\blacksquare$  ~walker/pub/nachos-3.4-sparc
			- For Sun workstations (nimitz)
		- $\blacksquare$  ~walker/pub/nachos-3.4-orig – The original, unmodified version
	- Read "Project 1 Getting Started" on the class web page to find out how to copy the necessary files to your account, and compile an executable copy of Nachos into the **threads** directory

# **Preparing for the First Project**

- $\blacksquare$  Copy the files and compile Nachos
	- See "Getting Started" (online)
		- $\blacksquare$  Threads version, then network version
- Start reading:
	- Read Nachos "Overview paper" (online)
	- Read Section 2 "Nachos Machine" and Section 3 "Nachos Threads" in Narten's "A Road Map Through Nachos" (online)
	- Read about threads, synchronization, interrupts, and networking in Kalra's "Salsa — An OS Tutorial" (online)
	- Start looking at the code in the **threads**, **machine** and **network** directories
	- Road Map plus printouts of all code are available in the MCS office for \$4.50
- $\blacksquare$  If you are not familiar with C++ or the gdb debugger, see the class web page

2 Spring 1999, Lecture 10

## **Nachos — The Emulated Machine**

- Code is in the **machine** directory
- **machine.h**, **machine.cc** emulates the part of the machine that executes user programs: main memory, processor registers, etc.
- **n mipssim.cc** emulates the integer instruction set of a MIPS R2/3000 CPU.
- **interrupt.h**, **interrupt.cc** manages enabling and disabling interrupts as part of the machine emulation.
- **timer.h**, **timer.cc** emulates a clock that periodically causes an interrupt to occur.
- stats.h collects interesting statistics.

#### 5 Spring 1999, Lecture 10  $\blacksquare$  For now, we will mostly be concerned with code in the **threads** directory ■ main.cc, threadtest.cc — a simple test of the thread routines. ■ system.h, system.cc — Nachos startup/shutdown routines. ■ **thread.h**, **thread.cc** — thread data structures and thread operations such as thread fork, thread sleep and thread finish. ■ scheduler.h, scheduler.cc — manages the list of threads that are ready to run. ■ **list.h**, **list.cc** — generic list management. ■ utility.h, utility.cc — some useful definitions and debugging routines. 6 Spring 1999, Lecture 10 ■ As distributed, Nachos does not support multiple processes, only threads ● All threads share / execute the same code (the Nachos source code) ● All threads share the same global variables (have to worry about synch.)  $\blacksquare$  Threads can be in one of 4 states: ● JUST\_CREATED — exists, has not stack, not ready yet  $\bullet$  READY — on the ready list, ready to run ● RUNNING — currently running (variable currentThread points to currently running thread) ● BLOCKED — waiting on some external even, probably should be on some event waiting queue **Scheduling in Nachos**  $\blacksquare$  The Nachos scheduler is non-preemptive FCFS — chooses next process when: ● Current thread calls Thread::Sleep() (to block (wait) on some event) ● Current thread calls Thread::Yield() to explicitly yield the CPU ■ main( ) (in threads/main.cc) calls Initialize( ) (in threads/system.cc) ● which starts scheduler, an instance of class Scheduler (defined in **threads/scheduler.h** and **scheduler.cc**) ■ Interesting functions: ● Mechanics of running a thread: Scheduler::ReadyToRun( $)$  - puts a thread at the tail of the ready queue ■ Scheduler::FindNextToRun() — returns thread at the head of the ready queue Scheduler:: $Run( )$  — switches to thread **Scheduling in Nachos (cont.)** Scheduler::Scheduler ( ) {  $readvList = new List;$ } void Scheduler::ReadyToRun (Thread \*thread) { DEBUG('t', "Putting thread %s on ready list.\n", thread->getName()); thread->setStatus(READY); readyList->Append((void \*)thread); } Thread \* Scheduler::FindNextToRun ( ) { return (Thread \*)readyList->Remove(); }

Spring 1999, Lecture 10

**Nachos — The Operating System**

**Nachos Threads**

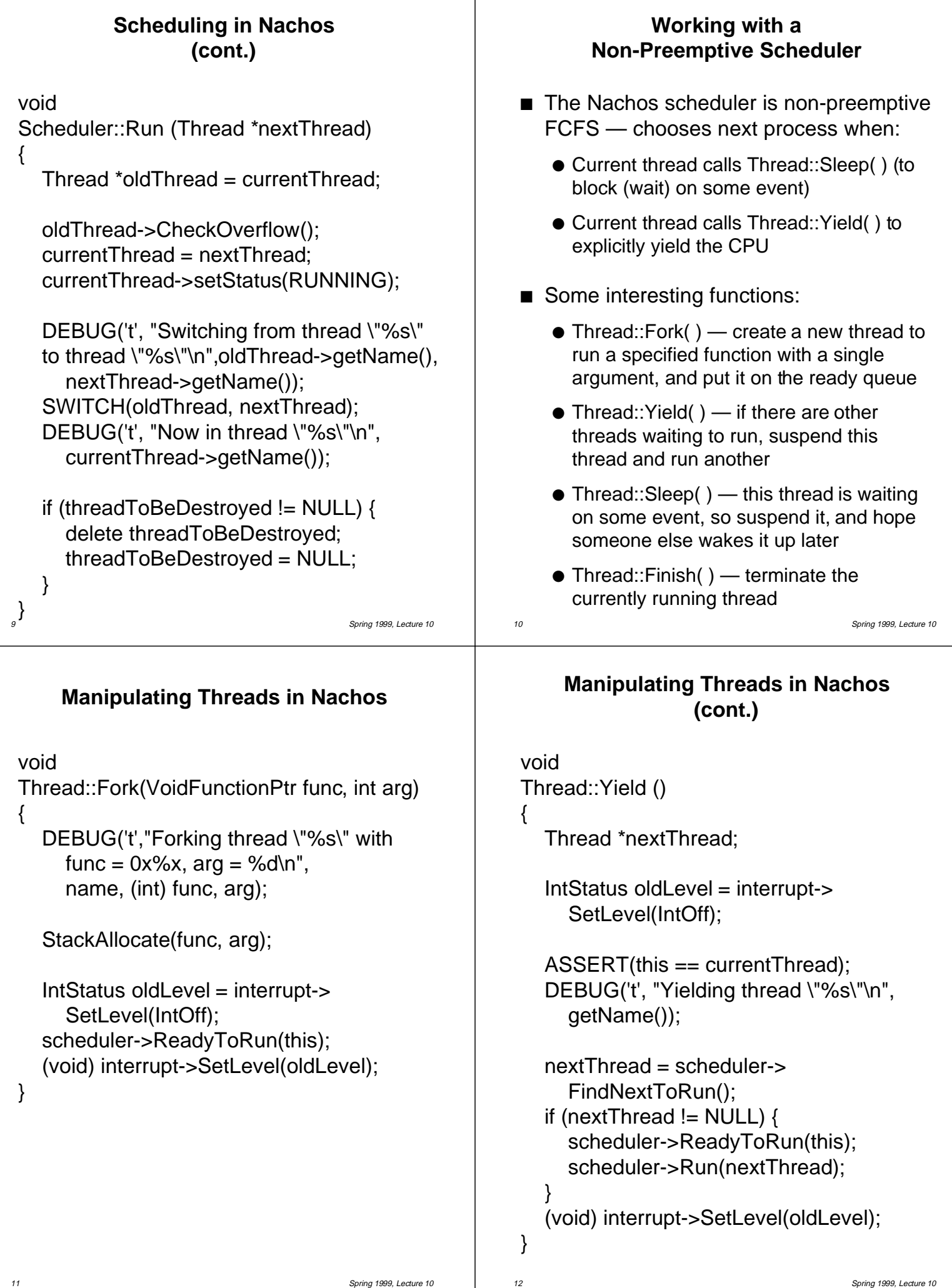

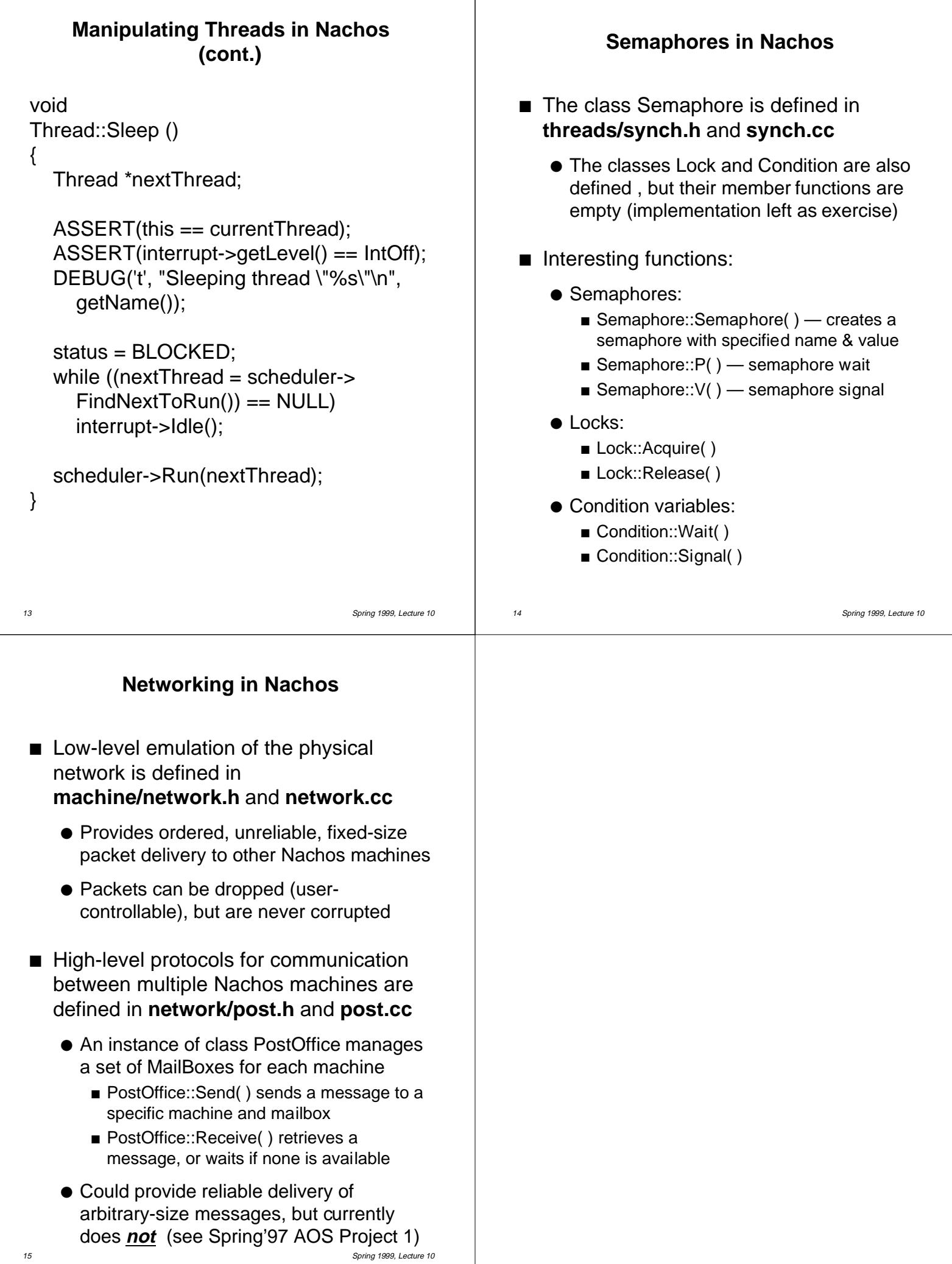